## **Timing and Looping**

## Make sure your PowerPoint is finished before you time and loop

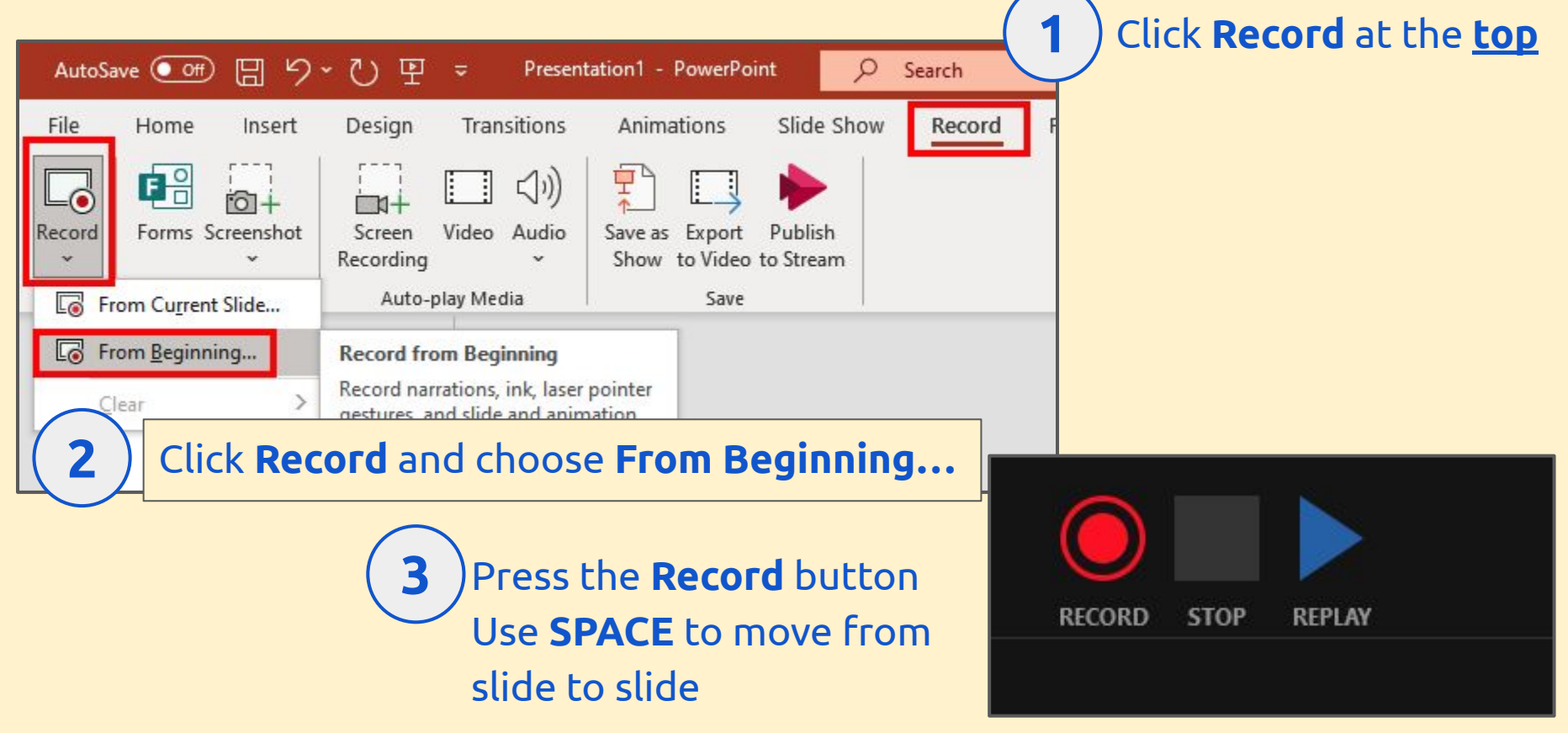

## **Timing and Looping**

## Once the presentation is timed, you can loop it

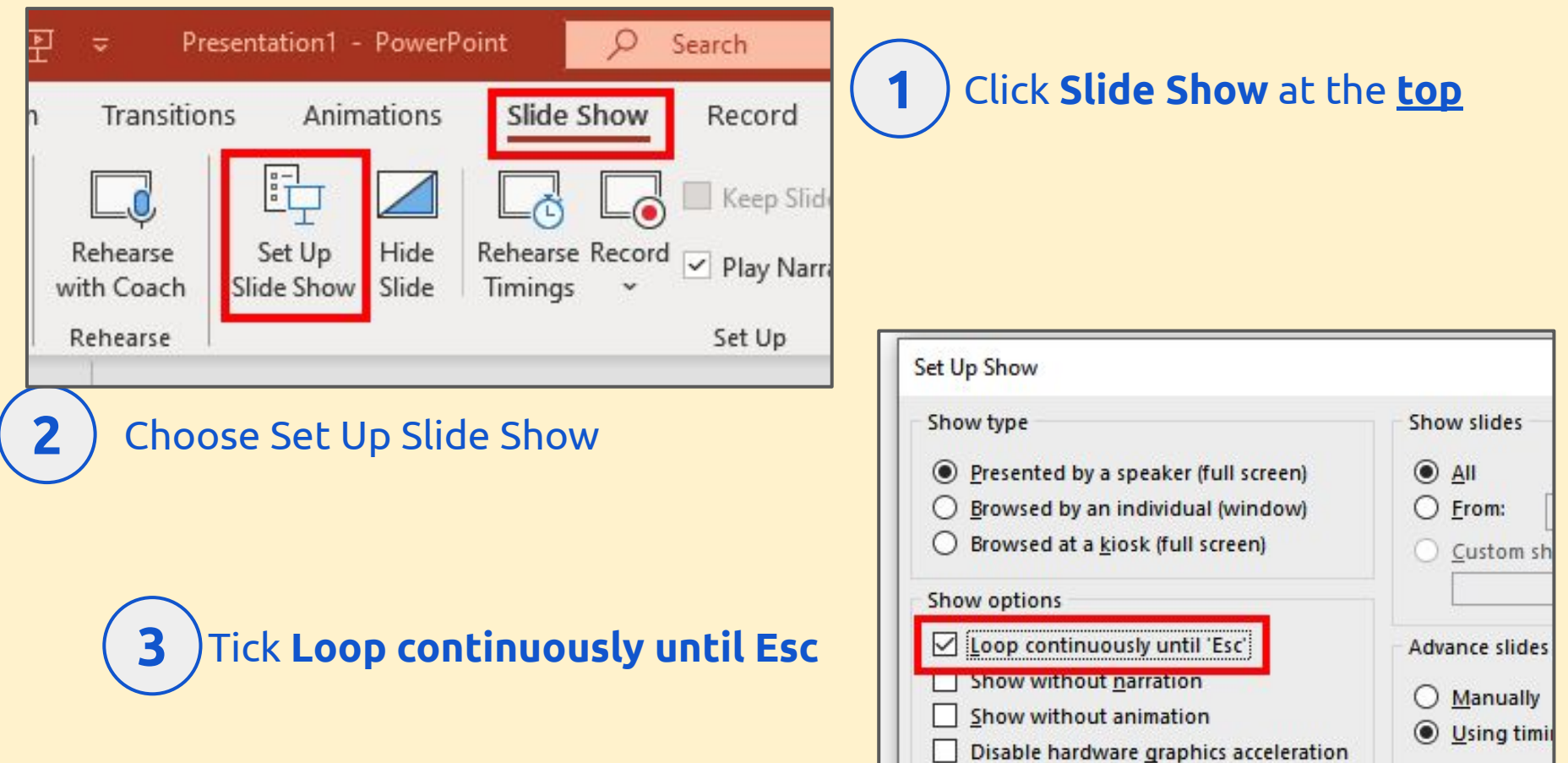